#### **Информатика:**

преподаватель **Шеховцова Елена Алексеевна [elena55578@mail.ru](mailto:elena55578@mail.ru)**

Выполнить задание в программе **Microsoft Word We have the COVID TEM** по теме и отправить сохраненный файл практической работы на электронный адрес преподавателя. Выполнить **до 27.11.2021 включительно.**

#### *Укажите дату, тему урока.*

*Фамилию и имя, ГРУППУ на первой строке и в ТЕМЕ отправляемого письма с Вашей электронной почты!!!*

#### *Образец:*

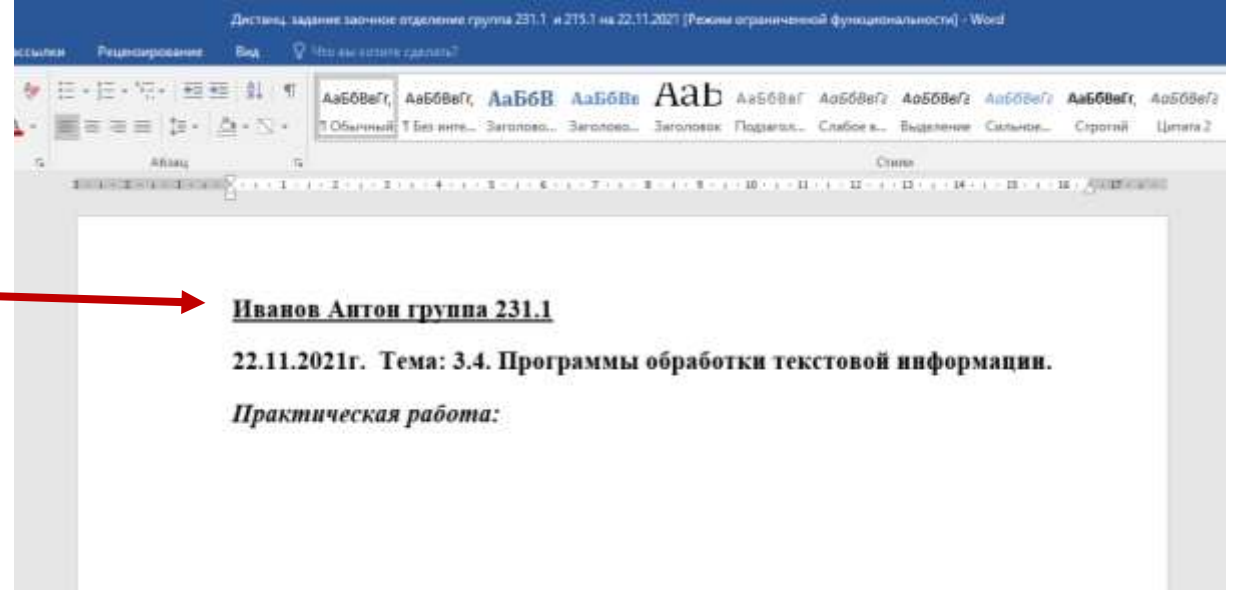

#### **Novra Mail.ru**

Игры Энакомства Новости Поиск Облако VK Работа VK Combo Все проекты !!!

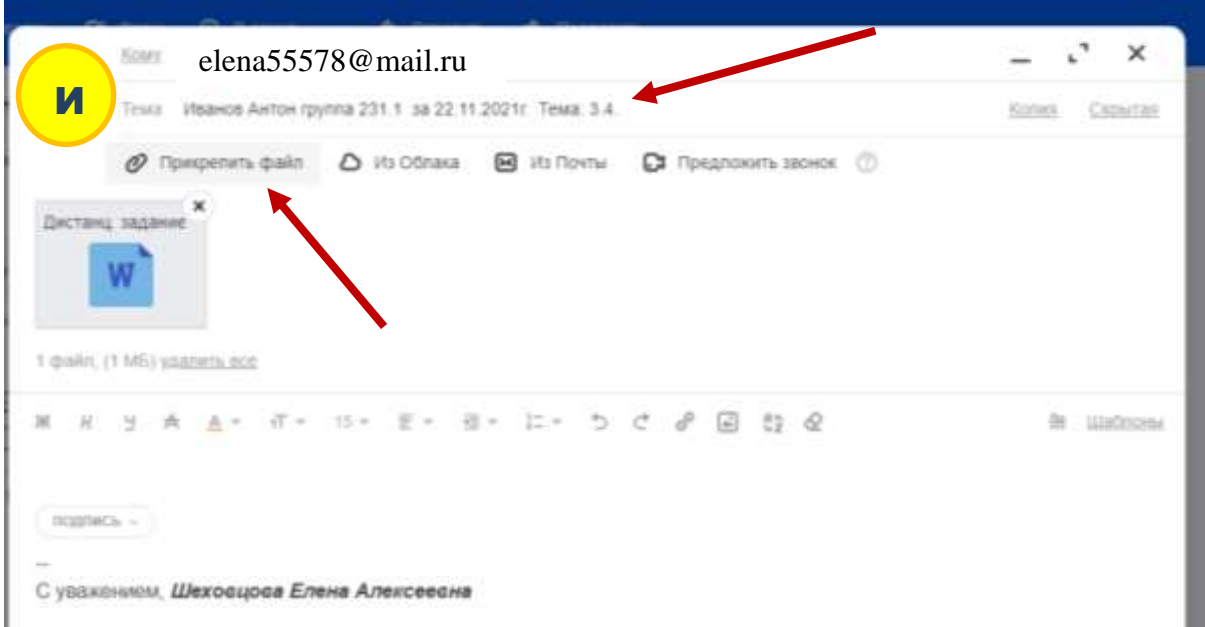

#### **Дата 22.11.2021**

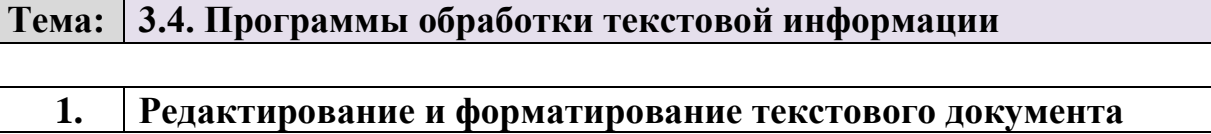

# **Практическая работа № 1**

### **«Редактирование и форматирование текстового документа»**

Цель работы: научиться устанавливать параметры страницы, редактировать и форматировать текстовый документ.

Порядок работы:

### **Задание 1.**

Установить в *Закладке* **Макет Поля** параметры станицы: верхнее, нижнее поле – **2** см, левое – **3** см, правое – **1,5** см.

**Набрать текст с учетом форматирования** в *Закладке* **Главная** (размер шрифта - **14** пунктов, шрифт **Times New Roman**

Примените, где нужно **Ж** *К* **Ч** ,

 $\equiv$  = =  $\equiv$ выравнивание текста по ширине

красная строка 1,25 с помощью линейки отступа

Сколько битов может быть в байте?

ener en de la companya de la companya de la companya de la companya de la companya de la companya de la companya de la companya de la companya de la companya de la companya de la companya de la companya de la companya de l

Название «байт» (слово byte представляют собой сокращение словосочетания BinarYTErm - «двоичный терм») было впервые использовано в 1956 году В. Бухгольцем при проектировании первого суперкомпьютера IBM 7030 Stretch.

В 1950-х и 1960-х годах не было единого стандарта относительно количества битов в байте. В разных компьютерных системах байт содержал от 6 до 9 битов.

Лишь с начала 1970-х годов в большинстве архитектур стали использовать байт размером 8 битов, и постепенно такое соотношение стало стандартным.

# **Сколько битов может быть в байте?**

Название **«байт»** (слово *byte* представляют собой сокращение словосочетания BinarYTErm - *«двоичный терм»*) было впервые использовано в 1956 году В. Бухгольцем при проектировании первого суперкомпьютера IBM 7030 Stretch.

В **1950-х и 1960-х** годах не было единого стандарта относительно количества битов в байте. В разных компьютерных системах байт содержал от 6 до 9 битов.

Лишь с начала *1970-х годов* в большинстве архитектур стали использовать байт размером 8 битов, и постепенно такое соотношение стало стандартным.

*Для устранения двусмысленности в компьютерной литературе иногда для точного обозначения последовательности 8 битов вместо термина «байт» используют термин «октет».*

#### **Задание 2.**

**Набрать текст по образцу,** с применением **цифрового списка:**

I. **Солнца** контур старинный, огневой, *Апельсинный* и *винный* Над *червонной* рекой.

> От воздушного пьянства Онемела земля. Золотые пространства, Золотые поля.

II. Сквозь пыльные, желтые клубы Бегу, распустивши свой зонт. И дымом фабричные трубы Плюют в огневой горизонт.

> Вам отдал свои я напевы-Грохочущий рокот машин, Печей раскаленные зевы! Всё отдал; и вот- я один.

Пронзительный хохот пролетки На мерзлой гремит мостовой. Прижался к железной решетке-Прижался: поник головой…

А вихри в нахмуренной тверди Волокна ненастные вьют; - И клены в чугунные жерди Багряными листьями бьют.

Озаренный лучом, Я спускаюсь в овраг, *Чернопыльные* комья Замедляют мой шаг.

От всего золотого К ручейку убегу-Холод ветра ночного На зеленом лугу.

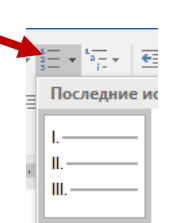

*Сгибаются*, *пляшут*, закрыли Окрестности с воплем мольбы, Холодной отравленной пыли-Взлетают сухие столбы.

### **Задание 3.**

**Набрать текст по образцу,** с применением **цифрового и маркерного списка:**

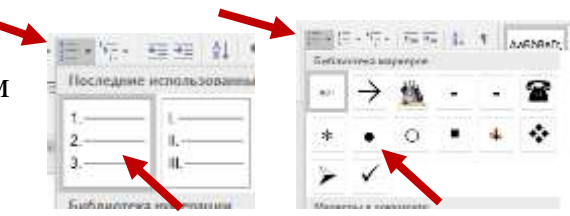

## **Пифагор**

### *Пифагор Самосский (VI в. до н. э.)*

- 1. древнегреческий философ,
- 2. религиозный и политический деятель,
- 3. основатель пифагореизма,
- 4. математик.

Пифагору приписывается, например, изучение:

- свойств целых чисел и пропорций
- доказательство теоремы Пифагора.

# **Программное обеспечение**

- 1. Системное программное обеспечение.
	- Операционная система.
	- Антивирусные средства.
- 2. Прикладное программное обеспечение.
	- Графические редакторы
		- Растровые графические редакторы.
		- Векторные графические редакторы.
	- Текстовые редакторы.
		- Простые текстовые редакторы.
		- Текстовые процессоры.

# **Здание 4.**

# 1. **Набрать текст по образцу,** с применением **многоуровнего цифрового списка:**

- 1. Структура графической системы.
	- 1.1. Дисплей.
		- 1.2. Видеоадаптер
		- 1.3. Другие графические.

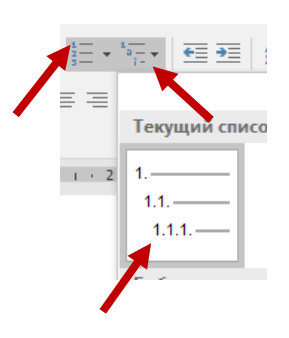

- 2. Методы представления графических изображений.
	- 2.1. Растровая графика.
	- 2.2. Векторная графика.
- 3. Первые шаги в CorelDraw.
	- 3.1. Рабочий экран.
	- 3.2. Работа с объектами(начало).
- 4. Цвет.
	- 4.1. Системы цветов.
	- 4.2. Цвет в CorelDraw.

4.2.1. Заливка объектов.

- 4.2.2. Закраска контуров.
- 5. Работа с объектами в CorelDraw (продолжение)
	- 5.1. Контурные линии.
	- 5.2. Вспомогательный режим работы.
	- 5.3. Кривые.
- 6. Работа с файлом.
	- 6.1. Форматирование графических файлов
	- 6.2. Сохранение и загрузка изображений в CorelDraw
	- 6.3. Импорт изображений в CorelDraw